Technische Universität München Fakultät für Physik

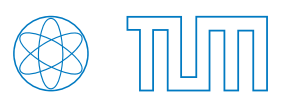

# Ferienkurs

# Experimentalphysik 1

# WS 2021/22

# Vorlesung 1

Julien Kollmann (julien.kollmann@tum.de) Luca Italiano (luca.italiano@tum.de)

Basierend auf dem Skript von Ronja Berg und Katharina Scheidt, angepasst von Elena Kaiser und Gloria Isbrandt

# Inhaltsverzeichnis

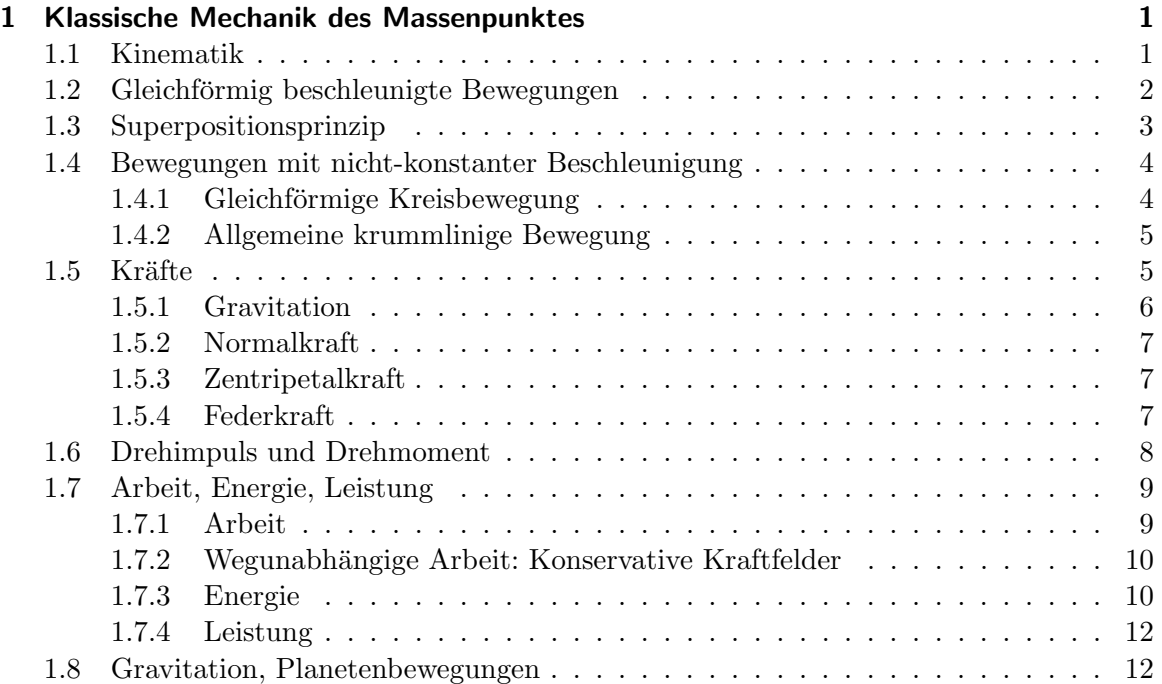

# 1 Klassische Mechanik des Massenpunktes

# 1.1 Kinematik

Bei vielen Problemen in der Physik kann man die räumliche Ausdehnung der Körper vernachlässigen und stattdessen von sogenannten Massenpunkten ausgehen. Wie der Name bereits verrät, sind Massenpunkte punktförmig und haben keine räumliche Ausdehnung.

Um die Bahnkurve, also die Lage, eines Massenpunktes zu beschreiben wählt man ein geeignetes Koordinatensystem, in welchem man den Ort des Massenpunktes in Abhängigkeit von der Zeit darstellen kann. Abhängig von der jeweiligen Aufgabenstellung bieten sich hier kartesische, Zylinder- oder Kugelkoordinaten an.

In kartesischen Koordinaten können wir die Bahnkurve eines Massenpunktes in ganz allgemeiner Form folgendermaßen darstellen

$$
\vec{r}(t) = \begin{pmatrix} x(t) \\ y(t) \\ z(t) \end{pmatrix} . \tag{1}
$$

Hier verwenden wir bewusst die vektorielle Darstellung, da die wenigsten Probleme in der Physik eindimensional sind. Eine Ausnahme ist beispielsweise der freie Fall, hier genügt eine eindimensionale Darstellung vollkommen.

Die Geschwindigkeit des Massenpunktes wird analog zum eindimensionalen Fall bestimmt

$$
\vec{v}(t) = \begin{pmatrix} v_x(t) \\ v_y(t) \\ v_z(t) \end{pmatrix} = \begin{pmatrix} \dot{x}(t) \\ \dot{y}(t) \\ \dot{z}(t) \end{pmatrix} = \dot{\vec{r}}(t). \tag{2}
$$

Der Betrag der Geschwindigkeit entspricht der Länge des Geschwindigkeitsvektors

$$
|\vec{v}(t)| = \sqrt{v_x(t)^2 + v_y(t)^2 + v_z(t)^2}.
$$
 (3)

Die Beschleunigung kann man nun berechnen aus

$$
\vec{a}(t) = \begin{pmatrix} a_x(t) \\ a_y(t) \\ a_z(t) \end{pmatrix} = \frac{\mathrm{d}\vec{v}(t)}{\mathrm{d}t} = \frac{\mathrm{d}^2\vec{r}(t)}{\mathrm{d}t^2} = \ddot{r}(t) = \begin{pmatrix} \ddot{x}(t) \\ \ddot{y}(t) \\ \ddot{z}(t) \end{pmatrix} . \tag{4}
$$

Falls im Gegenzug die Beschleunigung bekannt ist, kann man durch Integration die Geschwindigkeit  $\vec{v}(t)$  und die Bahnkurve  $\vec{r}(t)$  berechnen. Hierzu kann man entweder unbestimmt integrieren und die Randbedingungen zum Schluss einsetzen oder die Randbedingung schon gezielt bei der bestimmten Integration in die Integrationsgrenzen einsetzen

$$
\vec{v}(t) = \int \vec{a}(t) dt \quad \text{bzw.} \quad \vec{v}(t) - \vec{v}(t_0) = \int_{t_0}^t \vec{a}(t') dt'.
$$
 (5)

Analog verfährt man nun, um die Bahnkurve aus der Geschwindigkeit zu bestimmen

$$
\vec{r}(t) = \int \vec{v}(t) dt \quad \text{bzw.} \quad \vec{r}(t) - \vec{r}(t_0) = \int_{t_0}^t \vec{v}(t') dt'.
$$
 (6)

# 1.2 Gleichförmig beschleunigte Bewegungen

Ein Spezialfall einer beschleunigten Bewegung stellt die gleichförmig beschleunigte Bewegung dar - also eine Bewegung mit konstanter und demnach zeitunabhängiger Beschleunigung

$$
\vec{a}(t) = \vec{a} = \begin{pmatrix} a_x \\ a_y \\ a_z \end{pmatrix} . \tag{7}
$$

Geschwindigkeit und Bahnkurve des Massenpunkts können dann durch Integration über die Zeit ermittelt werden

$$
\vec{v}(t) = \int \vec{a} dt = \vec{a} \cdot t + \vec{v_0}
$$
 (8)

$$
\vec{r}(t) = \int \vec{v}(t)dt = \int \vec{a} \cdot t + \vec{v}_0 dt = \frac{1}{2}\vec{a}t^2 + \vec{v}_0 \cdot t + \vec{r}_0.
$$
\n(9)

Die Konstanten  $\vec{v}_0$  und  $\vec{r}_0$  sind die Anfangsbedingungen für Ort und Geschwindigkeit.

### 1.3 Superpositionsprinzip

Für  $\vec{r}$ ,  $\vec{v}$  und  $\vec{a}$  gilt **Vektoraddition**. Das bedeutet, dass Bewegungen in verschiedene Richtungen superponiert werden können.

Ein Beispiel für das Superpositionsprinzip von Bewegungen ist der schiefe Wurf im Gravitationsfeld, den wir hier kurz aufgreifen wollen.

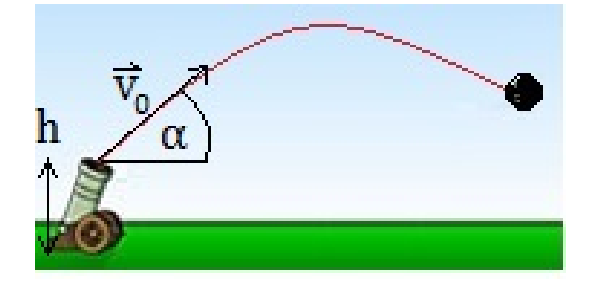

Ein Geschoss wird zum Zeitpunkt  $t = t_0$  unter dem Winkel  $\alpha$  zur Erdoberfläche auf der Hähe h mit der Anfangsgeschwindigkeit  $\vec{v}_0$  abgeschossen. Es werden zwei Bewegungen überlagert. Zum einen fliegt das Geschoss in  $x$ -Richtung (unter Vernachlässigung der Reibungskraft) mit der konstanten Geschwindigkeit  $v_{0x}$ . Zum anderen wirkt auf die Masse die Schwerkraft, weshalb es die Beschleunigung  $a_y = g = 9,81 \frac{\text{m}}{\text{s}^2}$  erfährt. Zusätzlich hat das Geschoss in  $y$ -Richtung die Anfangsgeschwindigkeit  $v_{0y}$ .

Um die vollständige Bahnkurve des Geschosses aufzustellen, verwenden wir die Gleichungen (8) und (9). Dazu benötigen wir die Anfangsbedingungen für den Ort und die Geschwindigkeit. Zum Zeitpunkt  $t = t_0$  haben der Ortsvektor  $\vec{r}(t_0) = \vec{r_0}$  und Geschwindigkeitsvektor  $\vec{v}(t_0) = \vec{v}_0$  die folgende Form

$$
\vec{r}_0 = \begin{pmatrix} x_0 \\ y_0 \\ z_0 \end{pmatrix} = \begin{pmatrix} 0 \\ h \\ 0 \end{pmatrix} \tag{10}
$$

$$
\vec{v}_0 = \begin{pmatrix} v_{0x} \\ v_{0y} \\ v_{0z} \end{pmatrix} = \begin{pmatrix} v_0 \cos \alpha \\ v_0 \sin \alpha \\ 0 \end{pmatrix} . \tag{11}
$$

Setzt man diese Anfangsbedingungen in die Gleichungen (8) und (9) ein, erhält man für die Geschwindigkeit  $\vec{v}(t)$  und die Bahnkurve  $\vec{r}(t)$ 

$$
\vec{v}(t) = \begin{pmatrix} v_{0x} \\ a_y \cdot t + v_{0y} \\ v_{0z} \end{pmatrix} = \begin{pmatrix} v_0 \cos \alpha \\ -gt + v_0 \sin \alpha \\ 0 \end{pmatrix}
$$
(12)

$$
\vec{r}(t) = \begin{pmatrix} v_{0x}t + x_0 \\ \frac{1}{2}a_yt^2 + v_{0y}t + y_0 \\ z_0 \end{pmatrix} = \begin{pmatrix} v_{0x}t \\ -\frac{1}{2}gt^2 + v_{0y}t + h \\ 0 \end{pmatrix}.
$$
 (13)

Es ist sehr wichtig, sich am Anfang einer Aufgabe zu uberlegen, welche Anfangsbedin- ¨ gungen bei einer Problematik vorliegen!

#### 1.4 Bewegungen mit nicht-konstanter Beschleunigung

Nun wollen wir uns näher mit zeitlich veränderlichen Beschleunigungen befassen. Zunächst betrachten wir die gleichförmige Kreisbewegung, bei der sich nur die Richtung der Beschleunigung, nicht aber ihr Betrag ändert.

# 1.4.1 Gleichförmige Kreisbewegung

Bei der gleichförmigen Kreisbewegung, werden in gleichen Zeiten gleiche Strecken zurückgelegt. Der Betrag der Geschwindigkeit ist also konstant, jedoch ändert sich die Richtung des Geschwindigkeitsvektors. Der Geschwindigkeitsvektor ist immer tangential zur kreisförmigen Kreisbewegung. Ähnlich verhält es sich mit der Beschleunigung, der Betrag bleibt gleich, doch die Richtung ändert sich mit der Zeit. Die Bahnkurve eines Körpers, der sich gleichförmig auf einer Kreisbahn mit konstantem Radius  $r$  in der  $xy$ -Ebene bewegt, wird beschrieben durch

$$
\vec{r}(t) = \begin{pmatrix} r \cdot \cos(\varphi(t)) \\ r \cdot \sin(\varphi(t)) \end{pmatrix}
$$
\n(14)

Die Bahngeschwindigkeit erhalten wir durch ableiten

$$
\vec{v}(t) = \frac{\mathrm{d}\vec{r}(t)}{\mathrm{d}t} = \begin{pmatrix} -r \cdot \sin(\varphi(t)) \cdot \frac{\mathrm{d}\varphi(t)}{\mathrm{d}t} \\ r \cdot \cos(\varphi(t)) \cdot \frac{\mathrm{d}\varphi(t)}{\mathrm{d}t} \end{pmatrix} := \begin{pmatrix} -r \cdot \omega \cdot \sin(\varphi(t)) \\ r \cdot \omega \cdot \cos(\varphi(t)) \end{pmatrix}.
$$
(15)

Wir nennen  $\omega$  die Winkelgeschwindigkeit

$$
\omega = \frac{\mathrm{d}\varphi}{\mathrm{d}t}, \quad [\omega] = \text{rad/s}.\tag{16}
$$

Nochmaliges Ableiten ergibt die Beschleunigung. Da wir jetzt eine gleichförmige Kreisbewegung betrachten, ist  $\omega$  zeitlich konstant.

$$
\vec{a}(t) = \begin{pmatrix} -r \cdot \omega^2 \cdot \cos(\varphi(t)) \\ -r \cdot \omega^2 \cdot \sin(\varphi(t)) \end{pmatrix} = -r \cdot \omega^2 \cdot \hat{e}_r \tag{17}
$$

$$
\Rightarrow \quad |\vec{a}| = r \cdot \omega^2. \tag{18}
$$

Die Beschleunigung  $\vec{a}$  heißt **Zentripetalbeschleunigung** und zeigt zum Mittelpunkt der Kreisbahn.

#### 1.4.2 Allgemeine krummlinige Bewegung

Allgemein kann sich  $\vec{v}$  natürlich in Betrag und Richtung ändern. Die Geschwindigkeit ist in jedem Punkt die Tangente an die Bahnkurve. Die Beschleunigung kann allerdings eine beliebige Richtung haben. Sie lässt sich aber immer in einen zur Bahnkurve tangentialen und einen normalen Teil zerlegen

$$
\vec{a}(t) = \frac{\mathrm{d}\vec{v}(t)}{\mathrm{d}t} = \frac{\mathrm{d}v}{\mathrm{d}t} \cdot \hat{e}_t + v \cdot \frac{\mathrm{d}\hat{e}_t}{\mathrm{d}t} = \vec{a}_t + \vec{a}_n. \tag{19}
$$

Die Tangentialbeschleunigung  $\vec{a}_t$  zeigt in Tangentialrichtung der Bahnkurve und ist damit parallel zu  $\vec{v}$ . Sie beschreibt die Anderung des Betrags der Geschwindigkeit. Die Normalbeschleunigung  $\vec{a}_n$  zeigt in Normalrichtung der Bahnkurve, steht also senkrecht auf der Tangentialbeschleunigung. Die Normalbeschleunigung beschreibt die  $\text{Ånde}$ rung der Richtung der Geschwindigkeit, siehe Abbildung 1.

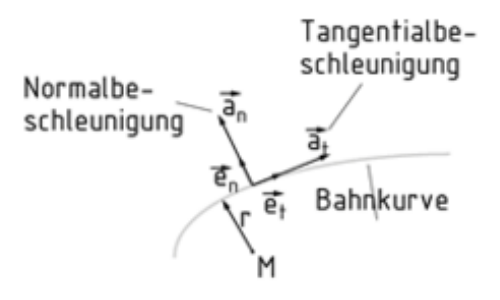

Abbildung 1: Normal- und Tangentialbeschleunigung

Ist  $\vec{a}_n = 0$ , handelt es sich um eine geradlinige Beschleunigung (z.B. ein auf gerader Strecke beschleunigendes Auto).

Ist  $\vec{a}_t = 0$  beschreibt der Körper eine Kurve, bei der sich der Betrag seiner Geschwindigkeit nicht ändert.

#### 1.5 Kräfte

Die Ursache für die Änderung eines Bewegungszustandes ist die Wechselwirkung eines Körpers mit seiner Umgebung. Alle Wechselwirkungen werden durch Kräfte beschrieben. Einen Körper, der keine Wechselwirkung mit seiner Umgebung erfährt oder auf den keine resultierende Kräfte wirken (d.h.  $\vec{F}_{\text{resultierend}} = \sum_i \vec{F}_i = 0$ ), nennt man frei. Kräfte sind Vektoren und auch hier gilt wieder das Superpositionsprinzip.

Die mathematische Beschreibung der Bewegung von Körpern unter dem Einfluss von Kräften kann auf wenige Grundgleichungen zurückgeführt werden, die sogenannten Newtonschen Axiome.

1. Newtonsches Axiom: Jeder Körper verharrt im Zustand der Ruhe oder der gleichförmigen geradlinigen Bewegung, solange keine resultierende Kraft auf ihn wirkt.

2. Newtonsches Axiom: Die Ursache für die Impulsänderung eines Körpers ist eine auf den Körper wirkende Kraft

$$
\vec{F} = \frac{\mathrm{d}\vec{p}}{\mathrm{d}t} = m \cdot \frac{\mathrm{d}\vec{v}}{\mathrm{d}t} + \frac{\mathrm{d}m}{\mathrm{d}t} \cdot \vec{v} \tag{20}
$$

Falls die Masse zeitlich konstant ist, vereinfacht sich die Gleichung zu

$$
\vec{F} = m \cdot \vec{a}.\tag{21}
$$

3. Newtonsches Axiom: Zwei Körper A und B befinden sich in einem abgeschlossenen System, d.h. die Körper sind von ihrer Umgebung isoliert (keine äußere Kräfte!) und können nur miteinander wechselwirken. Übt der Körper A auf den Körper B die Kraft  $\vec{F}_1$  aus (actio), so übt der Körper B auf Körper A eine entgegengesetzt gleich große Kraft  $\vec{F}_2 = -\vec{F}_1$  aus (reactio)

$$
\begin{aligned}\n\text{action} &= \text{reaction} \\
\vec{F}_2 &= -\vec{F}_1.\n\end{aligned}\n\tag{22}
$$

Kräftegleichgewicht: Bei einem Kräftegleichgewicht betrachten wir einen Körper, an dem keine resultierende Kraft angreift

$$
\sum_{i} \vec{F}_i = 0. \tag{23}
$$

Greifen Kräfte in mehrere Richtungen an, erweist es sich häufig als sinnvoll die Kräfte aufzuteilen in Kräfte, die in x-,y-, bzw. z-Richtung wirken. Für jede Richtung muss die Summe der Kräfte Null ergeben

$$
\sum_{i} F_{i,x} = 0, \quad \sum_{i} F_{i,y} = 0, \quad \sum_{i} F_{i,z} = 0.
$$
\n(24)

Gegebenenfalls muss man einzelne Kräfte, wie z.B. die Normalkraft bei einer schiefen Ebene, in ihre Komponenten aufteilen.

#### 1.5.1 Gravitation

Die Wechselwirkung zwischen zwei Massen  $m_1$  und  $m_2$  wird durch das Gravitationsgesetz beschrieben, welches ebenfalls auf Newton zuruckgeht. Das Kraftfeld der Gravitation ist ¨ ein Zentralkraftfeld.

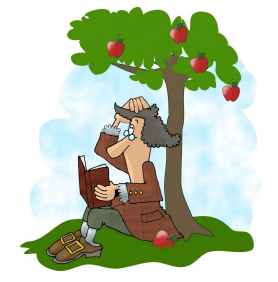

$$
\vec{F}_G = -G \cdot \frac{m_1 \cdot m_2 \cdot \vec{r}}{r^3} = -G \cdot \frac{m_1 \cdot m_2}{r^2} \cdot \hat{e}_r,\tag{25}
$$

wobei  $G = 6,67 \cdot 10^{-11} \frac{\text{m}^3}{\text{kg} \cdot \text{s}^2}$  die Gravitationskonstante (Naturkonstante!) ist. Das negative Vorzeichen steht für die anziehende Wirkung der Kraft. Der Vektor  $\hat{e}_r$  bedeutet, dass die Gravitationskraft entlang der Verbindungslinie zwischen den beiden Massen wirkt. Für den Oberflächenbereich der Erde wird das Gesetz abgekürzt zu

$$
\vec{F}_G = -m \cdot g \cdot \hat{e}_r \quad \text{mit} \quad g = G \cdot \frac{m_E}{r_E^2},\tag{26}
$$

mit  $m<sub>E</sub>$  der Masse der Erde und  $r<sub>E</sub>$  dem Erdradius.

## 1.5.2 Normalkraft

Übt ein Körper eine Kraft senkrecht auf eine Oberfläche aus, so übt die Oberfläche einen entgegengesetzt gleich große Kraft auf den Körper aus  $(3.$  Newtonsches Axiom: actio = reactio). Diese Kraft bezeichnen wir als Normalkraft  $\vec{F}_{N}$ .

#### 1.5.3 Zentripetalkraft

Die Zentripetalkraft ist die Kraft, die nötig ist um eine Kreisbewegung aufrecht zu erhalten. Die Zentripetalkraft steht durch das 2. Newtonsche Axiom in direktem Zusammenhang mit der Zentripetalbeschleunigung. Die Zentripetalkraft ist wie die Zentripetalbeschleunigung zum Kreismittelpunkt hin gerichtet

$$
\vec{F}_Z = m \cdot \vec{a}_Z = -m \cdot \omega^2 \cdot r \cdot \hat{e}_r = -m \cdot \frac{v^2}{r} \cdot \hat{e}_r \tag{27}
$$

#### 1.5.4 Federkraft

Die rückstellende Kraft einer Feder ist proportional zur Auslenkung  $\Delta x$  der Feder

$$
F = -k \cdot \Delta x. \tag{28}
$$

 $k$  ist die Federkonstante, bzw. Federhärte.

## 1.6 Drehimpuls und Drehmoment

Der Drehimpuls  $\vec{L}$  ist definiert als das Kreuzprodukt zwischen dem Ortsvektor  $\vec{r}$  und dem Impuls  $\vec{p}$ 

$$
\vec{L} = \vec{r} \times \vec{p} = m \cdot (\vec{r} \times \vec{v}),\tag{29}
$$

$$
|\vec{L}| = m \cdot |\vec{r}| \cdot |\vec{v}| \cdot \sin(\varphi). \tag{30}
$$

Da hier das Kreuzprodukt verwendet wird muss das Koordinatensystem rechtshändig gewählt werden, vergleiche Abbildung 2. Um nun sicherzustellen, dass alle Vorzeichen und dir Richtung des Vektors passen muss für das Kreuzprodukt die rechte-Hand-Regel angewendet werden, vergleiche Abbildung 3.

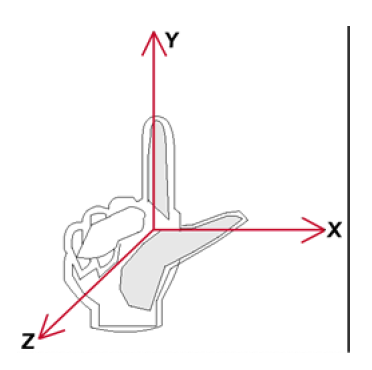

Abbildung 2: rechtshändiges Koordinatensystem.

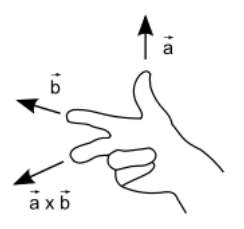

Abbildung 3: 3 Finger Regel für Kreuzprodukte.

Stehen  $\vec{r}$  und  $\vec{p}$ , bzw.  $\vec{v}$  senkrecht aufeinander ( $\varphi = 90^{\circ}$ , Kreisbewegung), ist sin(90°) = 1 und wir können vereinfachend schreiben

$$
|\vec{L}| = m \cdot |\vec{r}| \cdot |\vec{v}| = m \cdot r^2 \cdot \omega.
$$
 (31)

Die zeitliche Ableitung des Drehimpulses ist das Drehmoment  $\vec{M}$ 

$$
\vec{M} = \frac{\mathrm{d}\vec{L}}{\mathrm{d}t} = \frac{\mathrm{d}\vec{r}}{\mathrm{d}t} \times \vec{p} + \vec{r} \times \frac{\mathrm{d}\vec{p}}{\mathrm{d}t} = \vec{r} \times \frac{\mathrm{d}\vec{p}}{\mathrm{d}t} = \vec{r} \times \vec{F}.\tag{32}
$$

Das Kreuzprodukt  $\frac{d\vec{r}}{dt} \times \vec{p}$  verschwindet, weil der Vektor  $\vec{v} = \frac{d\vec{r}}{dt}$  $\frac{d\vec{r}}{dt}$  parallel zu  $\vec{p} = m \cdot \vec{v}$  ist.

Drehmomentgleichgewicht: Bei Drehmomenten betrachten wir ausgedehnte Körper und keine Punktmassen. Drehmomentgleichgewicht bedeutet, dass sich der Körper nicht dreht und sich alle wirkenden Drehmomente gegenseitig aufheben

$$
\sum_{i} \vec{M}_i = \sum_{i} \vec{M}_{i,\circlearrowleft} + \sum_{i} \vec{M}_{i,\circlearrowright} = 0. \tag{33}
$$

Außerdem können wir uns bei einem Drehmomentgleichgewicht aussuchen, welcher Punkt der Drehpunkt ist. Häufig ist es sinnvoll einen Drehpunkt zu wählen, an dem möglichst viele Kräfte angreifen und diese somit kein Drehmoment erzeugen, da hier  $\vec{r} = 0.$ 

Drehimpulserhaltung: Wenn die Summe aller Drehmomente, die an einem Körper angreifen, Null ist, ist der Gesamtdrehimpuls  $\vec{L}$  zeitlich konstant

$$
\sum_{i} \vec{M}_i = \frac{\mathrm{d}\vec{L}}{\mathrm{d}t} = 0 \Rightarrow \vec{L} = \text{const.} \tag{34}
$$

# 1.7 Arbeit, Energie, Leistung

#### 1.7.1 Arbeit

Wenn ein Massenpunkt in einem Kraftfeld  $\vec{F}(\vec{r})$  das Wegelement  $\Delta \vec{r}$  zwischen den Punkten P<sub>1</sub> und P<sub>2</sub> zurücklegt, dann ist die mechanische **Arbeit**  $\Delta W$ , die die Kraft F<sup>†</sup> am Massenpunkt entlang des Weges  $\Delta \vec{r}$  verrichtet

$$
\Delta W = \vec{F}(\vec{r}) \cdot \Delta \vec{r}.\tag{35}
$$

Für komplizierte Wege zwischen  $P_1$  und  $P_2$ , lässt sich die Arbeit berechnen, indem man den Weg in viele kleine Wegstücke  $\Delta \vec{r}_i$  zerlegt und für jeden Wegabschnitt die Arbeit  $\Delta W_i$ berechnet. Für die gesamte am Massenpunkt verrichtete Arbeit gilt dann

$$
\Delta W = \sum_{i} \vec{F}(\vec{r}) \cdot \Delta r_i. \tag{36}
$$

Die Summe geht im Grenzwert  $\Delta r_i \to 0$  in das Wegintegral

$$
W = \int_{P_1}^{P_2} \vec{F} \cdot d\vec{r} = \int_{x_1}^{x_2} F_x dx + \int_{y_1}^{y_2} F_y dy + \int_{z_1}^{z_2} F_z dz \tag{37}
$$

über.

#### 1.7.2 Wegunabhängige Arbeit: Konservative Kraftfelder

Wir betrachten zwei Wege a und b in einem zeitunabhängigen Kraftfeld  $\vec{F}(\vec{r})$ . Dann gilt für die verrichtete Arbeit auf dem jeweiligen Weg

$$
W_{\rm a} = \int_{P_1}^{P_2} \vec{F} \cdot d\vec{r}_{\rm a} \quad \text{bzw.} \quad W_{\rm b} = \int_{P_1}^{P_2} \vec{F} \cdot d\vec{r}_{\rm b}. \tag{38}
$$

Falls für beliebige Wege a und b zwischen  $P_1$  und  $P_2$  gilt, dass  $W_a = W_b$ , dann ist das Integral wegunabhängig und das Kraftfeld  $\vec{F}(\vec{r})$  konservativ.

Für konservative Kraftfelder gilt außerdem, dass die Arbeit auf geschlossenen Wegen Null ist

$$
W = \oint \vec{F} \cdot d\vec{r} = \int_{P_1}^{P_2} \vec{F} \cdot d\vec{r}_a + \int_{P_2}^{P_1} \vec{F} \cdot d\vec{r}_b
$$
  
= 
$$
\int_{P_1}^{P_2} \vec{F} \cdot d\vec{r}_a - \int_{P_1}^{P_2} \vec{F} \cdot d\vec{r}_b
$$
  
= 
$$
W_a - W_b = 0.
$$
 (39)

Ob ein Kraftfeld konservativ ist, lässt sich leicht über die notwendige Bedingung für ein konservatives Kraftfeld überprüfen

$$
\operatorname{rot} \vec{F} = \nabla \times \vec{F} = \vec{0}.\tag{40}
$$

## 1.7.3 Energie

#### Potentielle Energie

Wird in einem konservativen Kraftfeld (z.B. Gravitationsfeld) ein Körper bewegt, so wird die an ihm verrichtete Arbeit in potentieller Energie gespeichert. Die verrichtete Arbeit entspricht dabei der Differenz zwischen der potentiellen Energie bei Punkt P<sup>1</sup> und der potentiellen Energie bei Punkt P<sup>2</sup>

$$
W = \int_{P_1}^{P_2} \vec{F} d\vec{r} = -[E_{\rm p}(P_2) - E_{\rm p}(P_1)] = E_{\rm p}(P_1) - E_{\rm p}(P_2). \tag{41}
$$

Wir haben hier W so definiert, dass die Arbeit, die bei einer Bewegung gegen die Kraft  $\vec{F}$ geleistet wird, negativ gerechnet wird. Für  $W < 0$  wird dem Körper also Energie zugeführt. Eine absolute potentielle Energie gibt es nicht. Man kann die potentielle Energie immer nur relativ zu einem Bezugspunkt(Nullpunkt) angeben. Die Wahl des Nullpunkts der potentiellen Energie ist abhängig von der Aufgabenstellung.

Als kleines Beispiel betrachten wir einen Stein, den wir vom Boden  $h_1$  auf eine Höhe  $h_2$ heben. Die Potentialdifferenz ist dann nach (41)

$$
\Delta E_{\rm pot} = -\int_{h_1}^{h_2} (-mg) \mathrm{d}h = mgh_2 - mgh_1 = mg(h_2 - h_1). \tag{42}
$$

Setzen wir den Nullpunkt der potentiellen Energie auf den Boden ( $h_1 = 0$ ), so ist die potentielle Energie des Steins bei einem Abstand  $h_2 = h$  von der Erdoberfläche

$$
E_{\rm pot} = m \cdot g \cdot h. \tag{43}
$$

#### Kinetische Energie

Wird ein Körper durch die Kraft  $\vec{F}$  von  $P_0$  nach  $P_1$  beschleunigt, ist die verrichtete Arbeit

$$
W = \int_{P_0}^{P_1} \vec{F} \cdot d\vec{r} = m \int_{P_0}^{P_1} \vec{a} \cdot d\vec{r} = m \int_{P_0}^{P_1} \frac{d\vec{v}}{dt} \cdot d\vec{r} = m \int_{v_0}^{v_1} \vec{v} \cdot d\vec{v} = \frac{m}{2} v_1^2 - \frac{m}{2} v_0^2. \tag{44}
$$

Der Ausdruck

$$
E_{\rm kin} = \frac{1}{2}mv^2\tag{45}
$$

bezeichnet die kinetische Energie eines Körpers mit Geschwindigkeit  $v = |\vec{v}|$  und Masse  $m$ .

#### Energieerhaltung

In einem abgeschlossenen System gilt Energieerhaltung. Man unterscheidet bei den mechanischen Energieformen zwischen potentieller und kinetischer Energie. Geht in dem System keine Energie durch Wärme oder Verformung verloren (Energiedissipation), ist die Gesamtenergie des Systems stets konstant

$$
E_{\rm ges} = E_{\rm pot} + E_{\rm kin} = \text{const.}\tag{46}
$$

#### 1.7.4 Leistung

Die Leistung P ist definiert als die Arbeit dW, die in einem Zeitintervall dt verrichtet wird

$$
P = \frac{\mathrm{d}W}{\mathrm{d}t}.\tag{47}
$$

# 1.8 Gravitation, Planetenbewegungen

Die Planetenbewegungen werden durch die 3 Keplerschen Gesetze beschrieben:

1. Keplersches Gesetz: Die Planeten bewegen sich auf Ellipsen, in deren einem Brennpunkt die Sonne steht.

2. Keplersches Gesetz: Der Fahrstrahl von der Sonne zur Erde überstreicht in gleichen Zeiten gleiche Flächen.

3. Keplersches Gesetz: Die Quadrate der Umlaufzeiten der Planeten verhalten sich wie die dritten Potenzen ihrer großen Halbachsen

$$
\frac{T_1^2}{T_2^2} = \frac{a_1^3}{a_2^3}, \quad \text{bzw.} \quad \frac{T_i^2}{a_i^3} = \text{const. (für alle Planeten).} \tag{48}
$$

#### Quellen:

http://www.ck12.org/book/CK-12-Physical-Science-Concepts-For-Middle-School/section/4.15/

http://atfd.pbworks.com/f/1307096508/Schiefer%20Wurf.jpg

Demtröder, Wolfgang (2008): Experimentalphysik 1, 4.Auflage, Springer-Verlag Berlin Heidelberg.